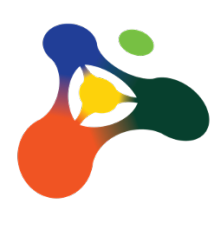

# **Introduction to Rust for Scientific Computing**

Alastair Droop, 2023-06-20

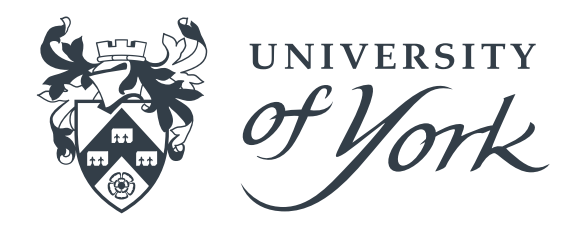

(Bio)science is suffering from a major reproducibility crisis

Published results frequently can not be reproduced

A major aspect of this is a lack of reproducibility in scientific software

Many aspects to this problem

- (Modern) scientific code is complex
- Not enough time or resources to "do software engineering properly"
- Not enough training
- Inappropriate tools

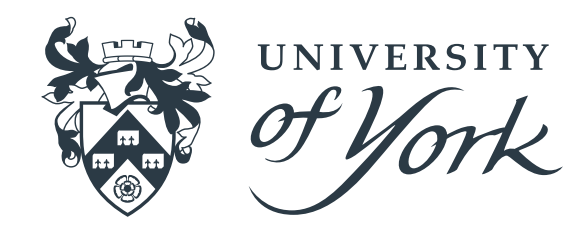

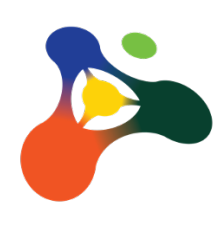

# **Reproducibility & Scientific Software**

## **Findable**

• Users can find (specific versions of) the software using a unique and persistent identifier

## **Accessible**

• Software can be accessed and installed using standard tools

## **Interoperable**

• Software adheres to domain-relevant data standards

## **Reusable**

• Software can be run by other users for their specific needs

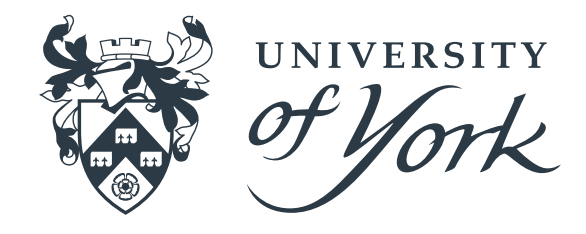

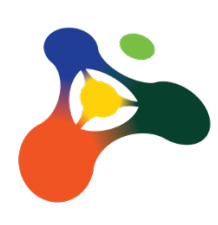

# **The FAIR Principles in Scientific Computing**

Multiple behaviours are needed to build FAIR software:

- Use of code repositories
- Modularisation & testing
- Continuous Integration
- Coding standards
- High-quality, appropriate documentation
- **Semantic Versioning**
- Thoughtful containerisation

Many languages and more importantly language stacks make this extremely hard to do in practice

I'm arguing that Rust does many of these things better

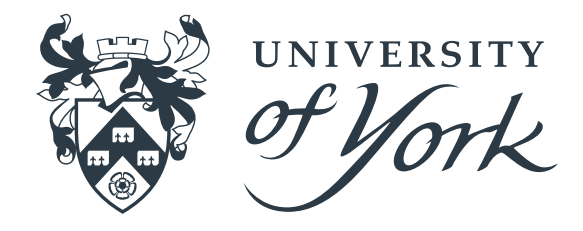

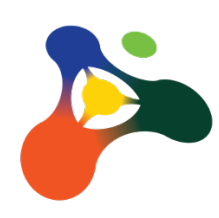

# **Applying FAIR Standards to Our Software**

- Interpreted languages are executed by an interpreter at runtime, which finds and links dependencies on the fly
- 
- 
- 
- + Code can be almost instantly run (no compilation step) + Code can be trivially modified + Base script is small + Scripts can be platform-agnostic
- 
- 
- Dependencies not included in the code – Installation can be very complex – Interpreter needs to be running, so often slower

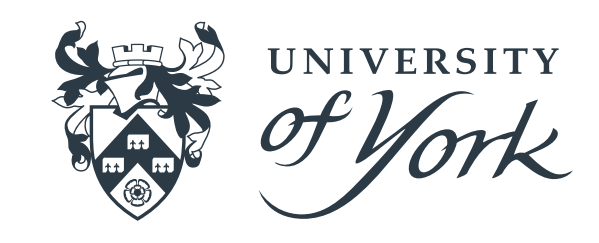

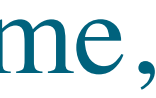

# **Interpreted Languages**

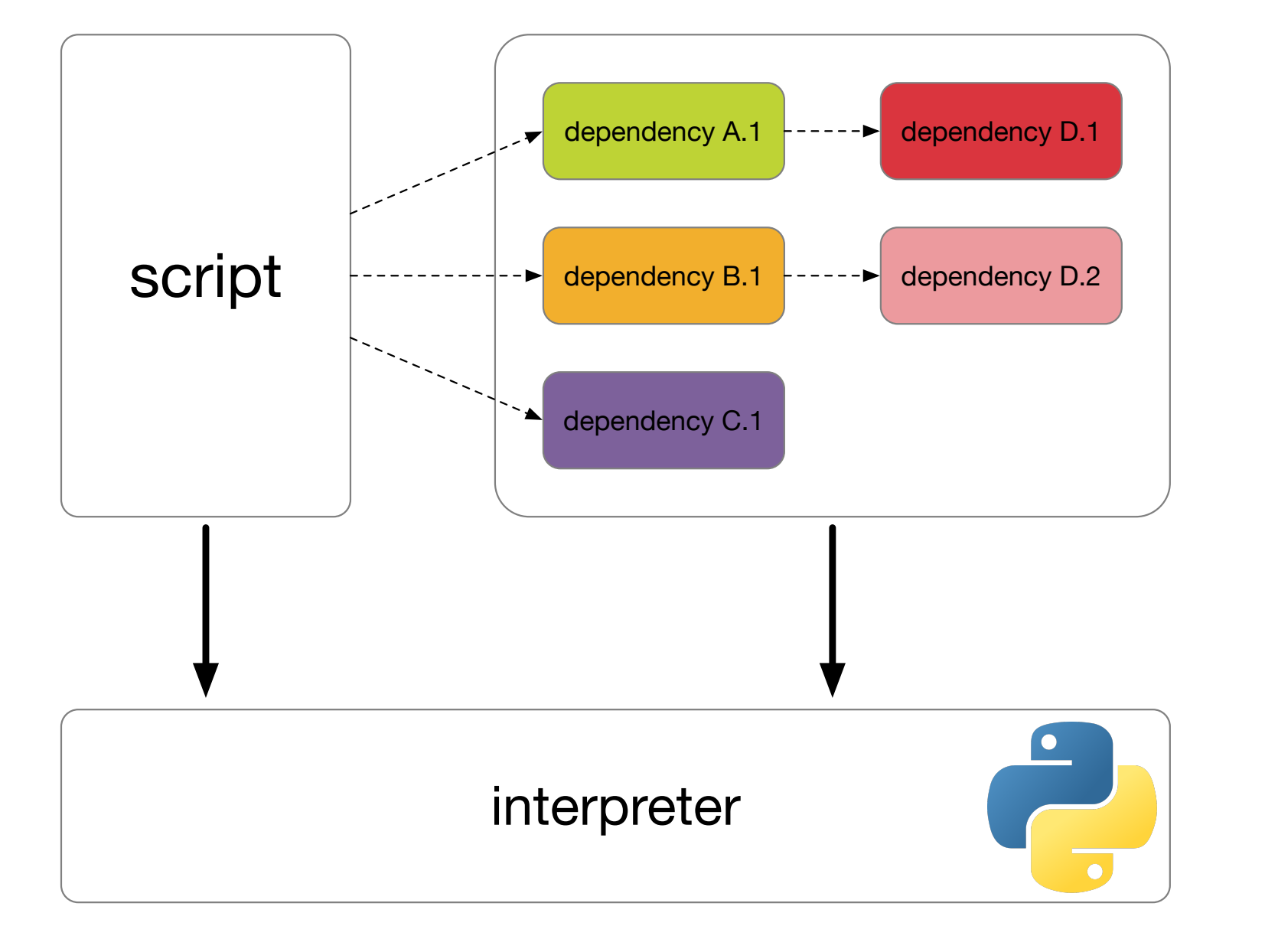

- Statically-compiled code is executed by the system at runtime, and contains all of its dependencies compiled into a single binary
- 
- 
- 
- 
- + Code does not rely on external packages that can get lost + Compiler can run comprehensive checks on the code + Installation can be extremely easy + No runtime interpreter required + Small runtime overhead
- 
- Compilation can be slow – Executables can be quite large – Compiled binaries are platform-specific
- 

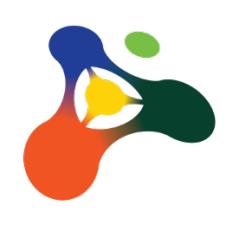

# **Static Compilation**

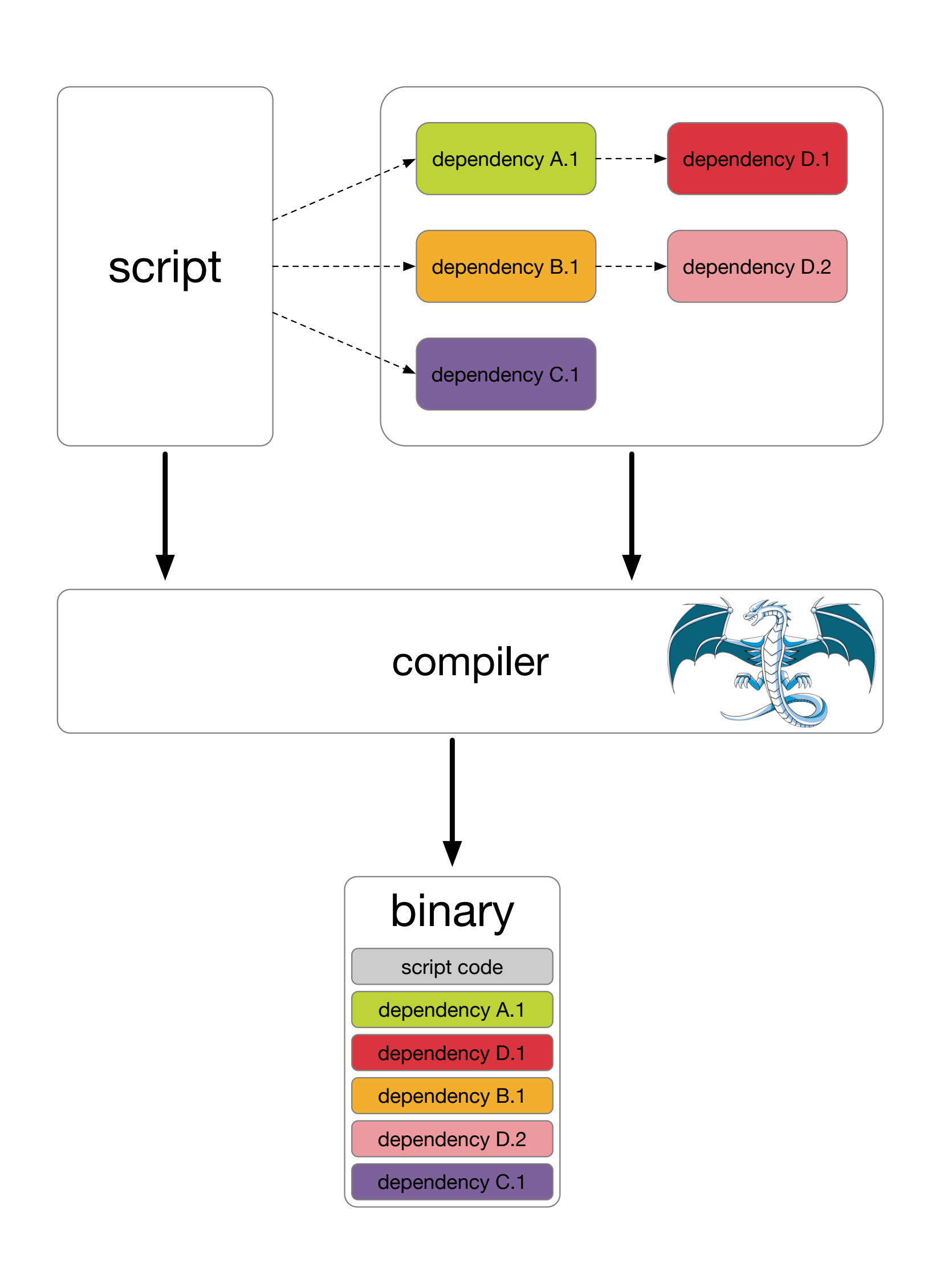

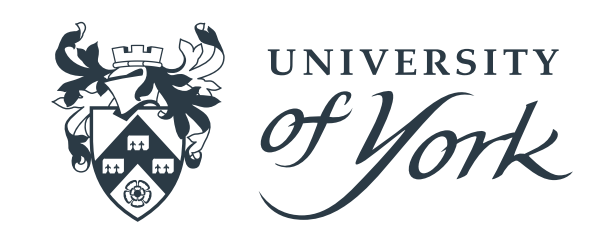

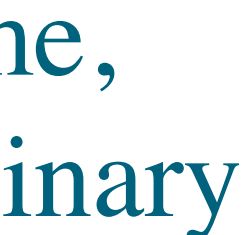

A fundamental problem of interpreted languages is runtime dependency management Code needs to locate (at runtime) dependency code and run it Updating some code that a program depends on can change its behaviour Virtual environments aim to alleviate this problem

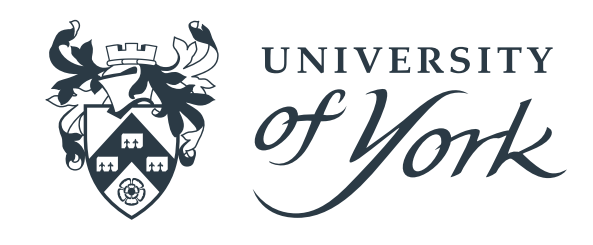

- 
- 
- 
- 

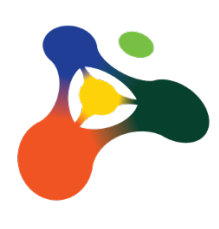

# **Dependencies**

## **setuptools**, **pip**, **venv**, **wheel**, **twine**, pip-tools, virtualenvwrapper, **pipx**, conda, **pipenv**, poetry, **flit**, **hatch**, pdm

- *• Which one do you pick?*
- What happens if you need to install a pipeline with tools that are packaged in an incompatible way?

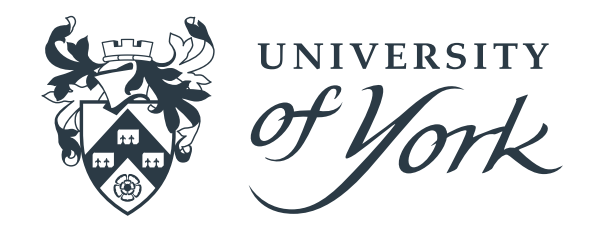

Most of these are to a greater or lesser degree incompatible

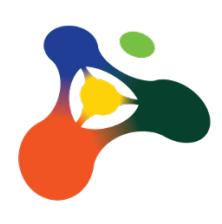

# **How Should you Install a Python Package?**

These are directories of packages that are loaded on demand

### Virtual Environments are:

- Specific to a Python version
- Trivially updatable (and this is *really bad*)
- **Fragile**
- Often bloated
- Surprisingly difficult to accurately reproduce
- Difficult for users to set up

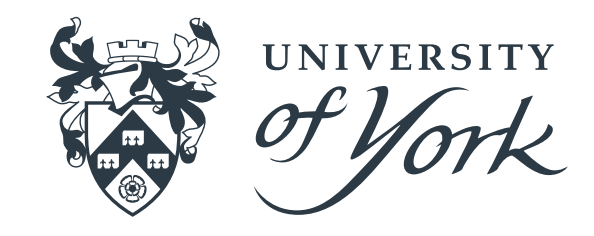

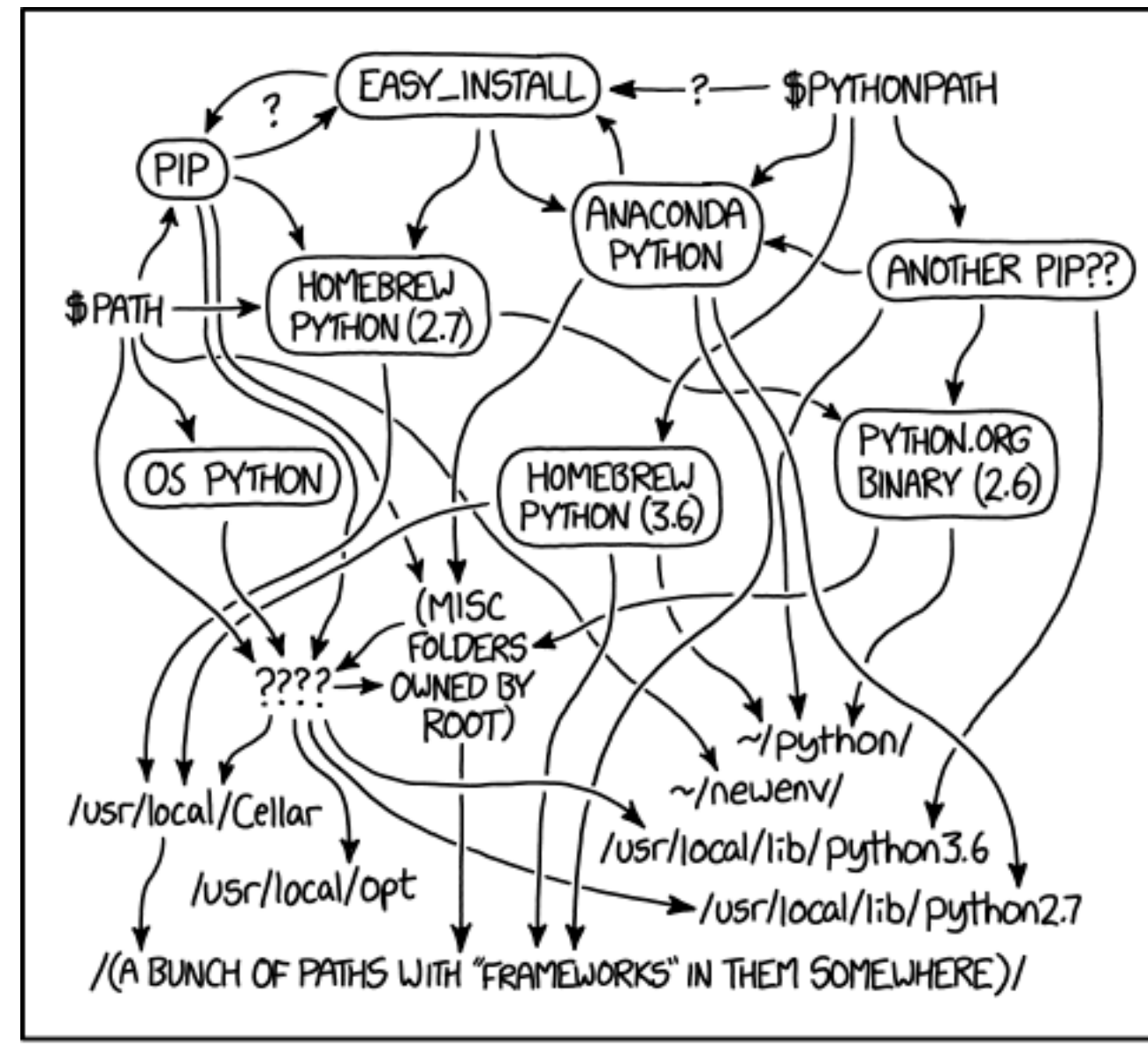

MY PYTHON ENVIRONMENT HAS BECOME SO DEGRADED THAT MY LAPTOP HAS BEEN DECLARED A SUPERFUND SITE.

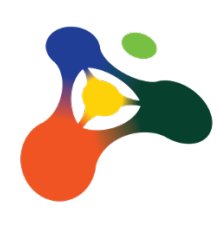

# **Virtual Environments are Difficult**

We often need virtual environments to make R and Python software work

If we compile our code, the compiler gets a chance to see all the code at once

This allows the compiler to perform rigorous error checking

Rust takes this much further than most languages

- + Many whole classes of bug are no longer possible
- + The need for garbage collection is removed
- + Strict data ownership can be observed, allowing for highly parallel code

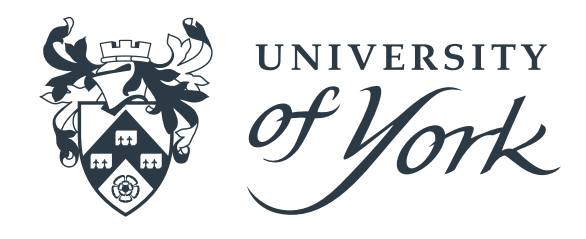

- 
- 
- 

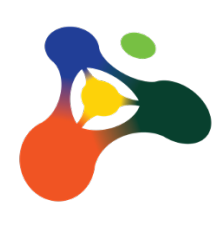

# **Further Benefits of (Static) Compilation**

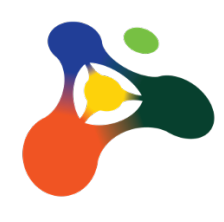

Created in 2006 by Graydon Hoare whilst at Mozilla (used for Mozilla servo)

Based strongly on older languages (Nil, Erlang, Limbo, etc…) ("Nothing New")

Stack Overflow developer survey "most loved language" every year since 2016

Second language adopted for writing the Linux kernel (v6.1, in October 2022)

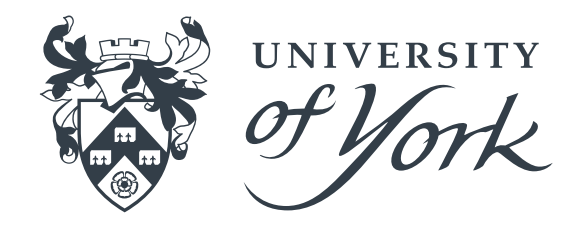

*"Rust is a modern systems programming language focusing on safety, speed, and concurrency. It accomplishes these goals by being memory safe without using garbage collection."*

- 
- 
- 
- 

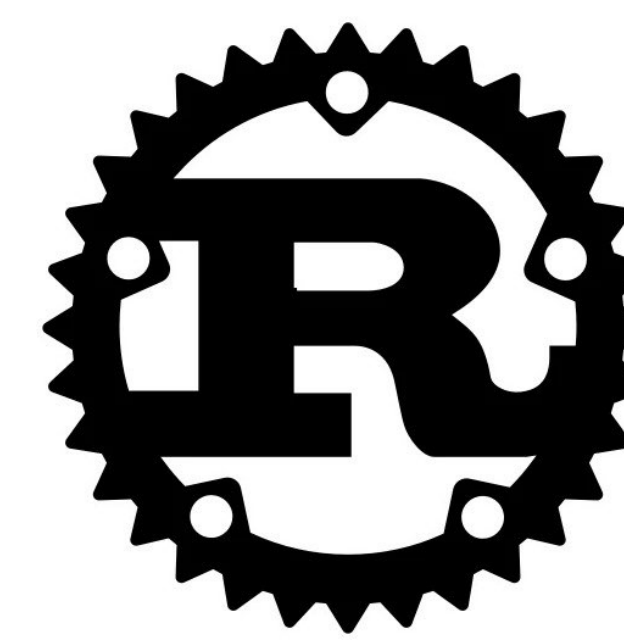

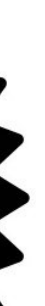

# **Memory Safety is A Big Deal**

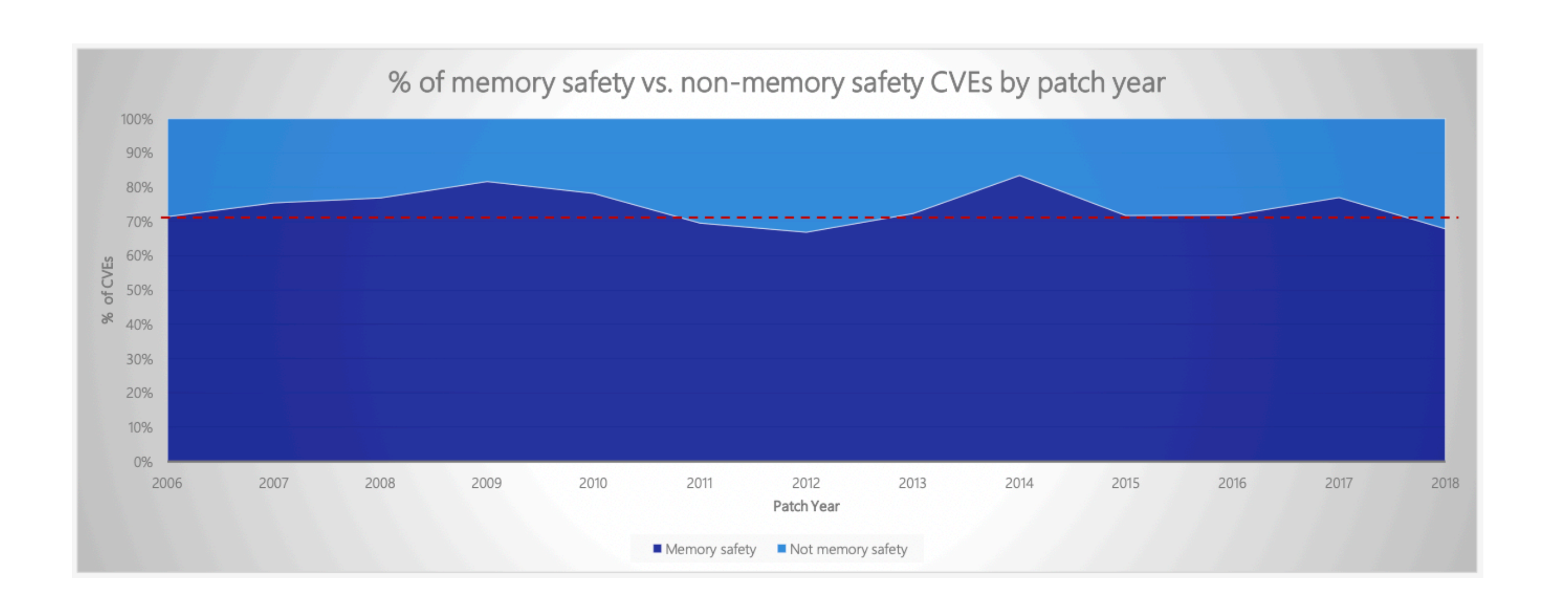

### Memory safety bugs account for

- ~70% of all vulnerabilities addressed through a Microsoft security update each year [1]
- ~70% of all serious bugs in the Google Chromium project [2]

Memory safety is a legacy of C (well, ALGOL)'s "Billion dollar mistake" [3]

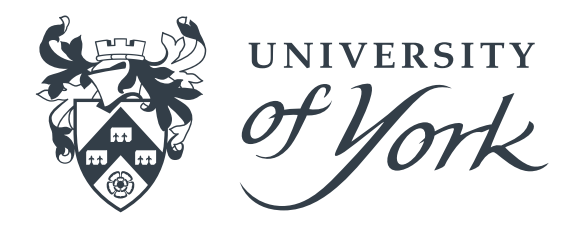

#### Security-related assert 7.1% Use-after-free Other 36.1% 23.9% Other memory unsafety 32.9%

#### High+, impacting stable

- [1]: <https://msrc-blog.microsoft.com/2019/07/18/we-need-a-safer-systems-programming-language/>
- [2]: [https://www.chromium.org/Home/chromium-security/memory-safety](https://msrc-blog.microsoft.com/2019/07/18/we-need-a-safer-systems-programming-language/)
- [3]: <http://www.infoq.com/presentations/Null-References-The-Billion-Dollar-Mistake-Tony-Hoare>

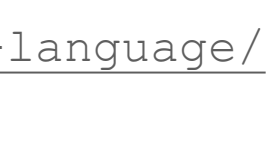

# **Rust's Type System**

Rust is *statically typed*, so the compiler must know what type al variables are at compile time

- However, the compiler is very good at inferring types, so often you don't need to worry
- For example, a vector of 64-bit floats would be Vec<f64>
- A hash map mapping string keys to 64-bit unsigned integers would be HashMap<String, u64>

Collections have powerful & sensible methods that allow "pythonic" manipulations (iterators, *etc*)

let  $b:$   $\&$ str =  $\&$ a;

Generic types allow us to write code that can work for multiple types

• We can set boundaries on which types can be used by specifying which traits a generic type must possess

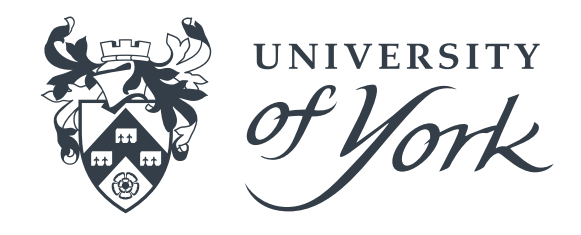

- 
- Strings (String) are totally different to vectors of characters, and are separate to string references (&str):
	- let a:String = String::from("Hello, World!");
		-

# **Ownership**

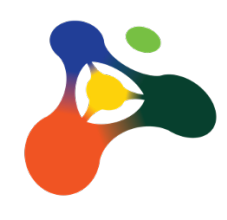

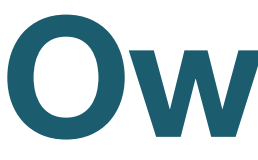

Run-time garbage collection is often used to track application memory

• However, GC is very slow, requires a significant runtime, and vastly complicates parallel software development

Rust uses a completely different approach that makes most memory safety bugs compiler errors:

let  $b = a$ ; println!("{}" , a);

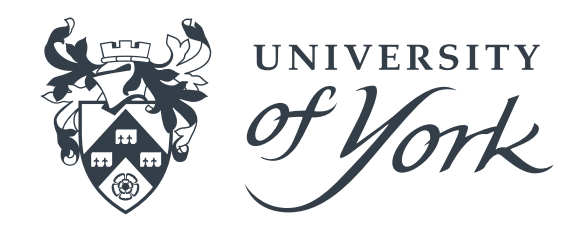

- Each value has an owner
- There can *only be one owner* at a time
- When the owner goes out of scope, the value is dropped

let a = String::from("Hello, World!");

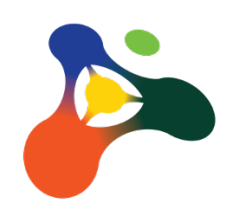

# **References & The Borrow Checker**

If we want to refer to a variable without getting ownership of it, we can borrow it:

- We can create any number of immutable references to a variable
- We can only ever have a single mutable reference at a time

The Rust compiler makes sure that ownership rules are obeyed. This system is called the "borrow checker"

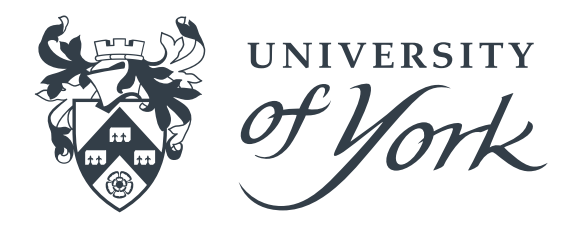

Borrow checker failures are compiler errors

let a = String::from("Hello, World!"); let  $b = \delta a$ ; println!("{}" , a);

## **Structs & Enumerations**

Structs allow related values to be packaged together into a meaningful group:

Enums list *all possible* variants of a value:

struct Read { }

```
 header: String,
 sequence: String,
 quality: Vec<f32>,
```
enum MessageResult { Success, Error(String), }

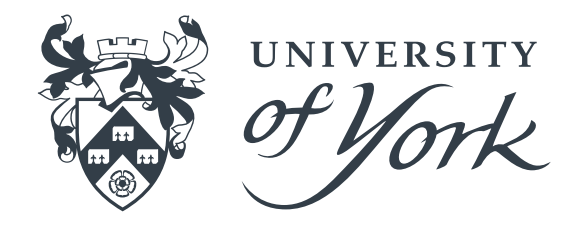

# **Pattern Matching**

- Missing pattern options are compiler errors
- A "catch-all" arm value of "\_" is allowed that can cover all other values

Match expressions branch on a given pattern. The pattern must be complete

```
enum Temperature {
     Kelvin(f32),
     Celsius(f32),
     Fahrenheit(f32),
     Rankine(f32),
}
fn to_absolute(temp: Temperature)
     match temp {
        Temperature::Kelvin(t) =>
        Temperature::Celsius(t) =>
        Temperature::Fahrenheit(t)
 }
}
```
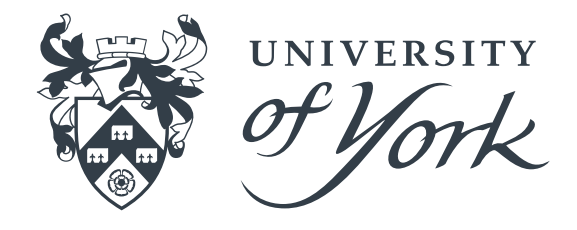

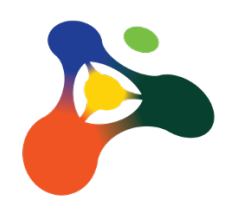

# **Exception Handling & Optional Values**

Without the concept of NULL, how do we represent a failed or empty result?

• The standard library provides two enums to help here: Option<T> and Result<T, E>

The Option<T> represents either some value (of generic type T), or None:

```
enum Option<T> {
     None,
    Some(T),
```
Result<T, E> enum represents either a success value (of generic type T) or a failure (of generic type E):

}

}<br>}

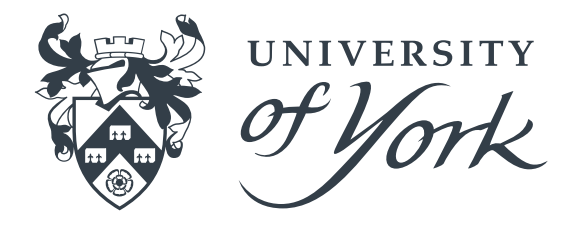

```
enum Result<T, E> {
     Ok(T),
     Err(E),
```
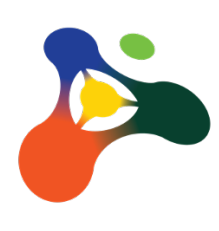

Specifies a code version using semantic versioning

Specifies Rust version

- Once stabilised, features are guaranteed to always be supported
- Dependencies can have different editions to the main code

All dependencies (and their versions) listed

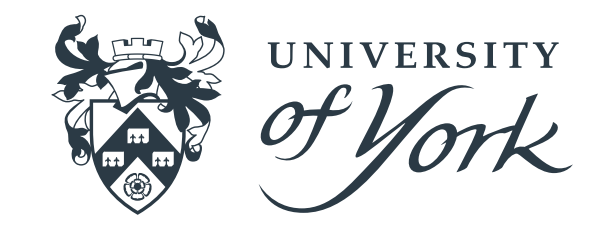

# **Cargo.toml**

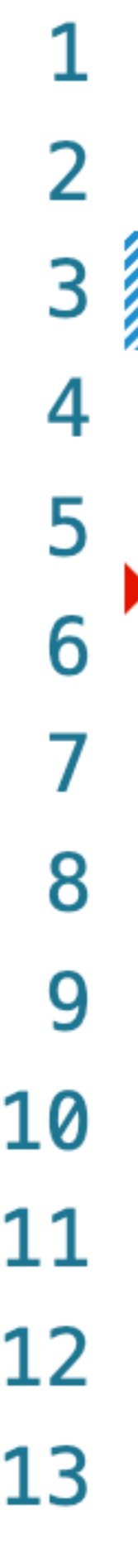

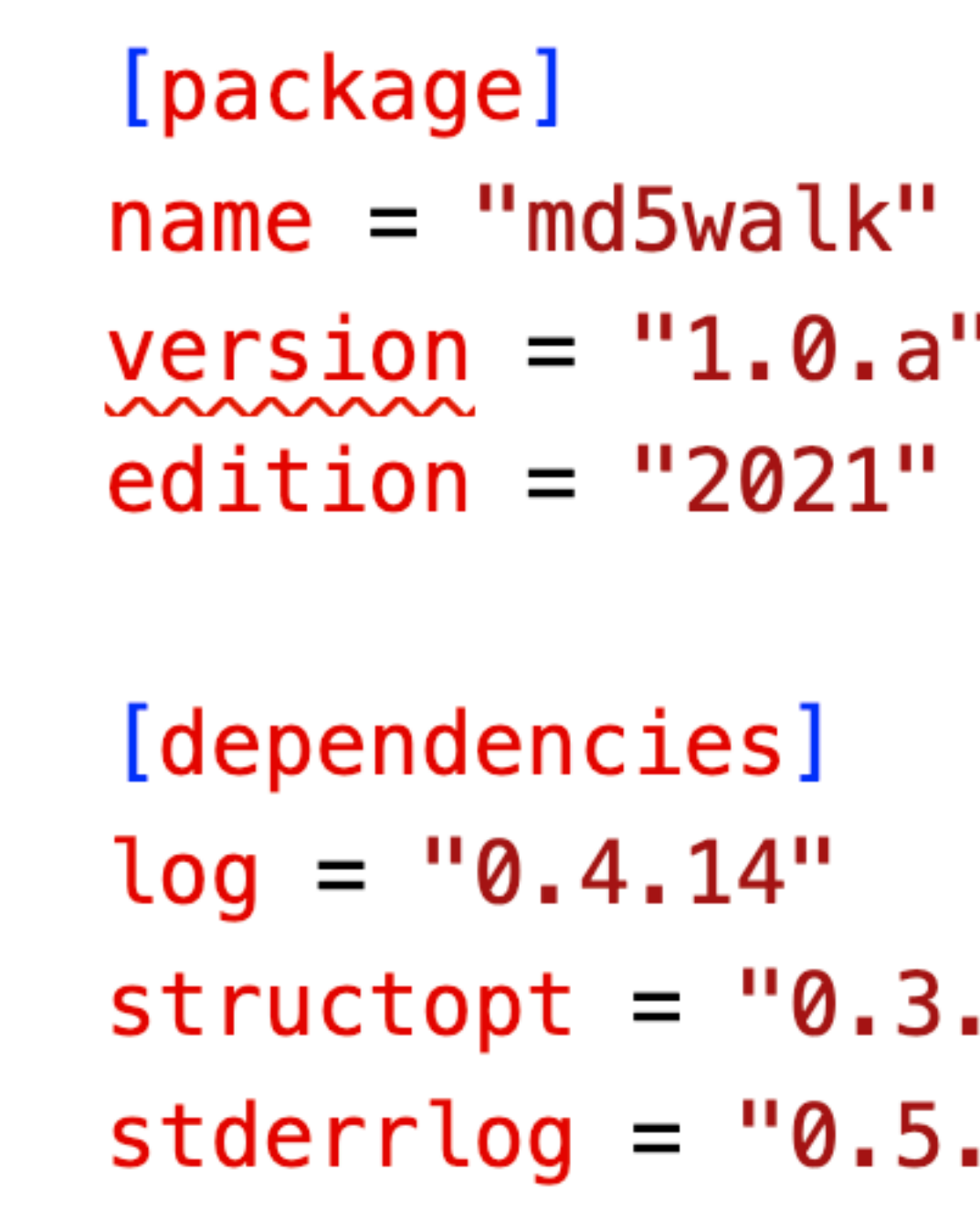

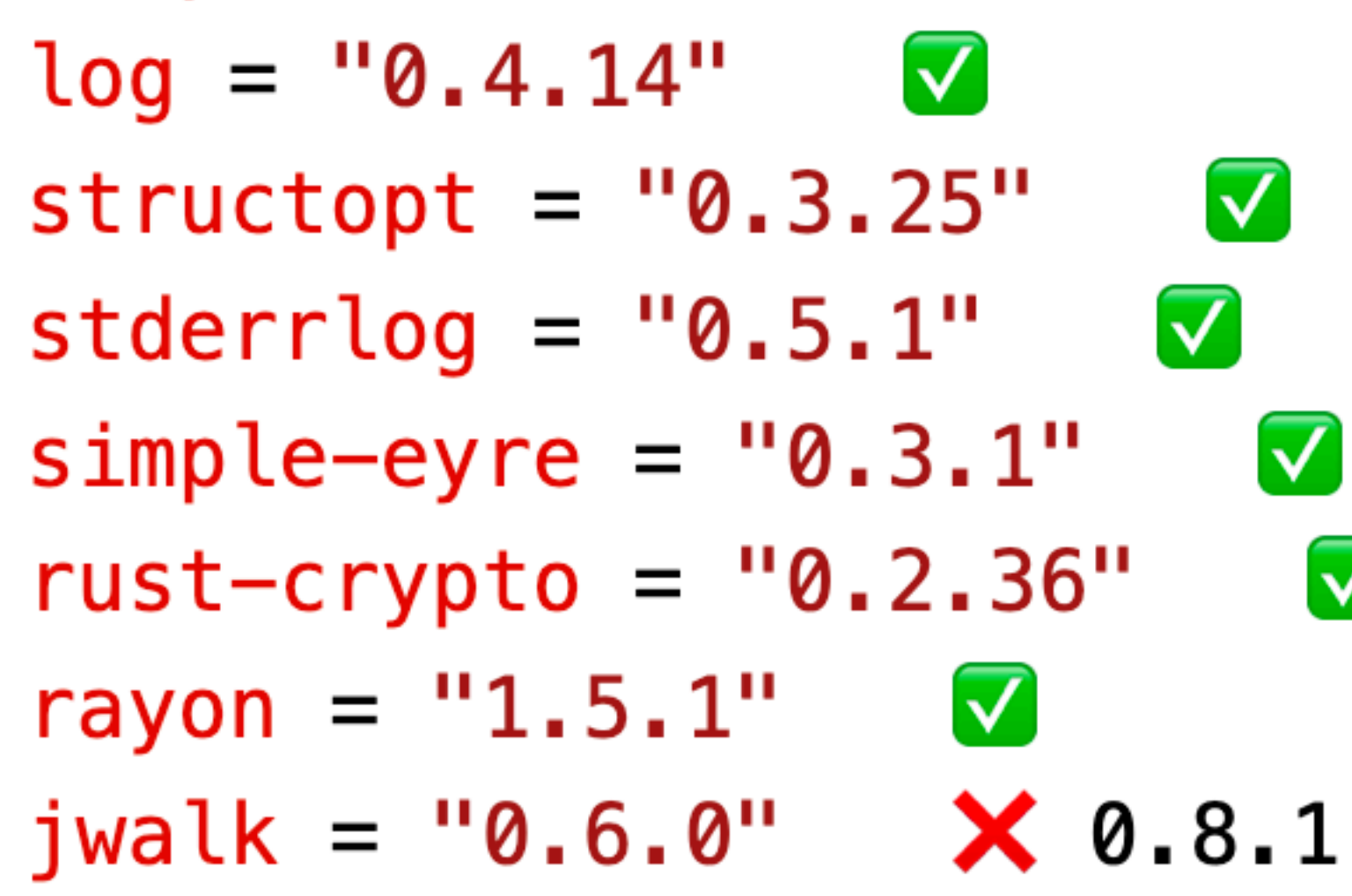

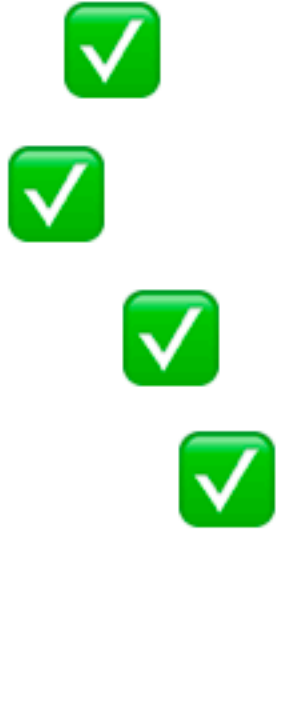

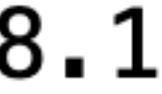

## Cargo is the rust package manager

## Single toolchain for management, compilation, testing, linting & publishing Rust code:

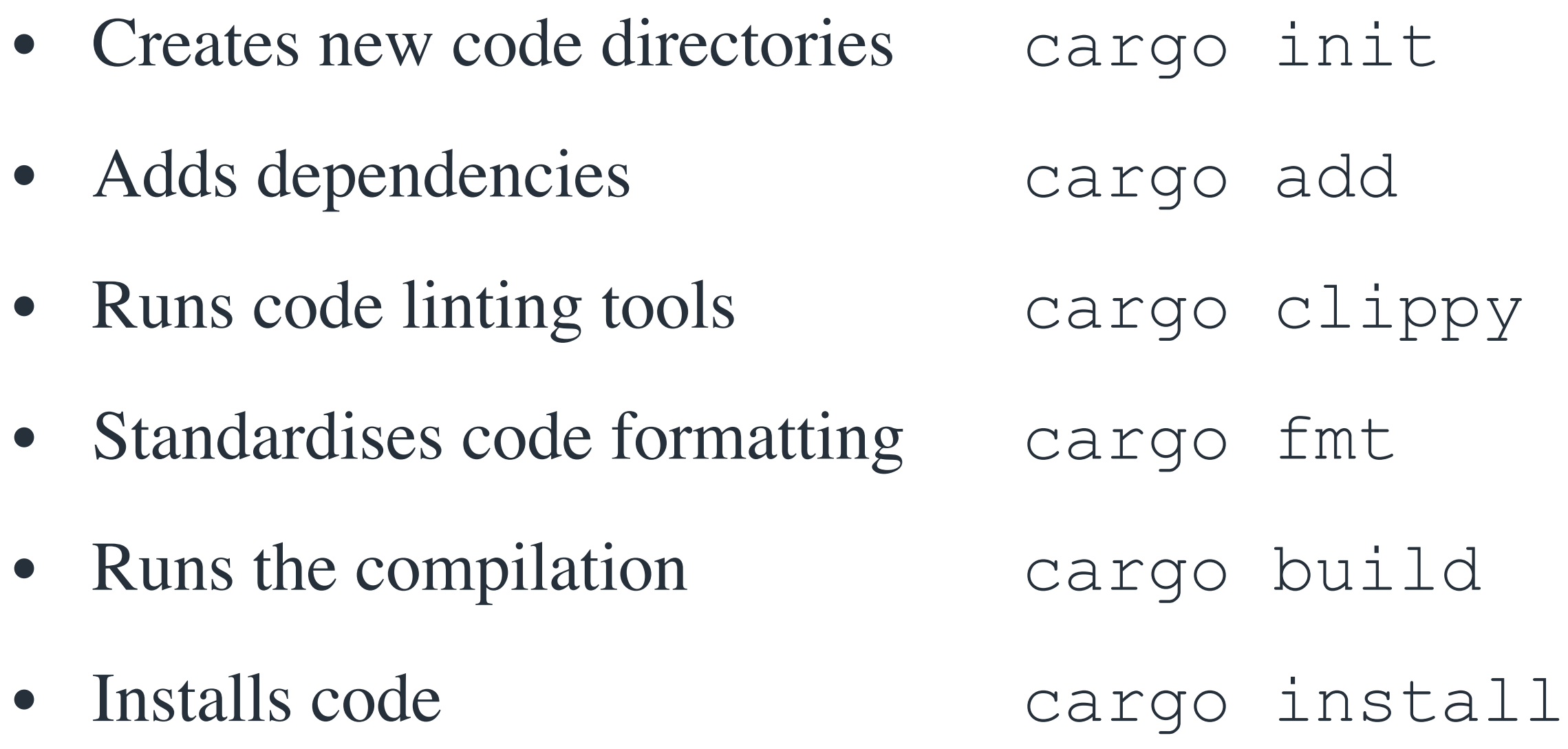

Rust packages are published to [crates.io](http://crates.io)

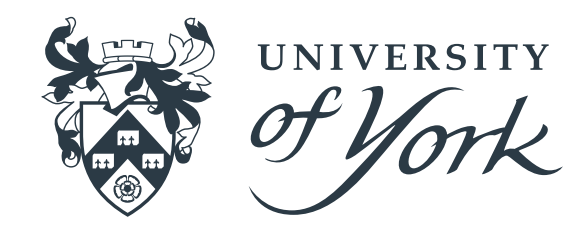

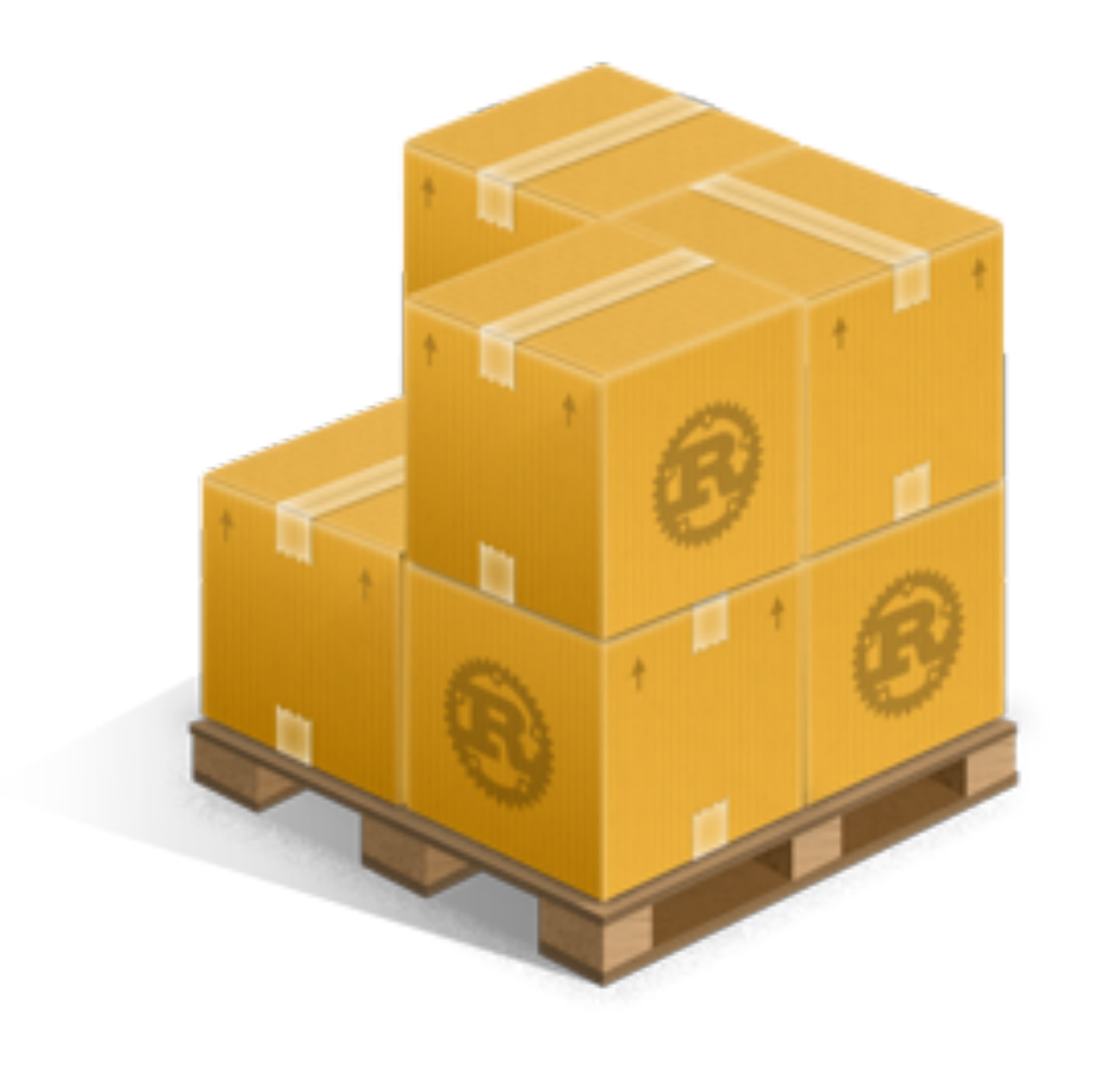

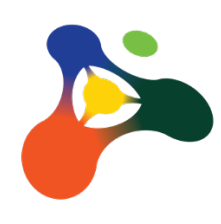

# **Cargo**

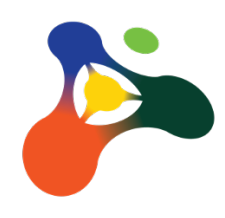

# **Testing & Documenting Rust is Easy**

### Documentation generated using "///"

- Examples containing code will be run as tests
- Tests can live with the code being tested

```
/// Temperature scales
/// 
/// Allows different temperature scales to be used without confusion
/// See [Wikipedia](https://en.wikipedia.org/wiki/Temperature).
/// 
pub enum Temperature {
    Kelvin(f32),
     Celsius(f32),
     Fahrenheit(f32),
     Rankine(f32),
}
/// Converts temperatures to an absolute value in Kelvin
/// # Examples
/// 
1111/7 # use example_rust::*;
/// assert_eq!(to_absolute(Temperature::Celsius(0_f32)), 273.15_f32);
/// assert_eq!(to_absolute(Temperature::Celsius(100_f32)), 373.15_f32);
///
pub fn to_absolute(temp: Temperature) -> f32 {
     match temp {
        Temperature::Kelvin(t) \Rightarrow t,
        Temperature::Celsius(t) \Rightarrow t + 273.15_f32,
        Temperature::Fahrenheit(t) => (t + 459.67_f32) * (5_f32 / 9_f32),
        Temperature::Rankine(t) => t * (5_f32 / 9_f32),
 }
}
#[cfg(test)]
mod tests {
     use super::*;
     #[test]
     fn test_zero() {
        assert_eq!(to_absolute(Temperature::Kelvin(0_f32)), 0_f32);
        assert_eq!(to_absolute(Temperature::Celsius(-273.15_f32)), 0_f32);
        assert_eq!(to_absolute(Temperature::Fahrenheit(-459.67_f32)), 0_f32);
        assert_eq!(to_absolute(Temperature::Rankine(0_f32)), 0_f32);
    }
}
```
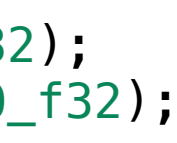

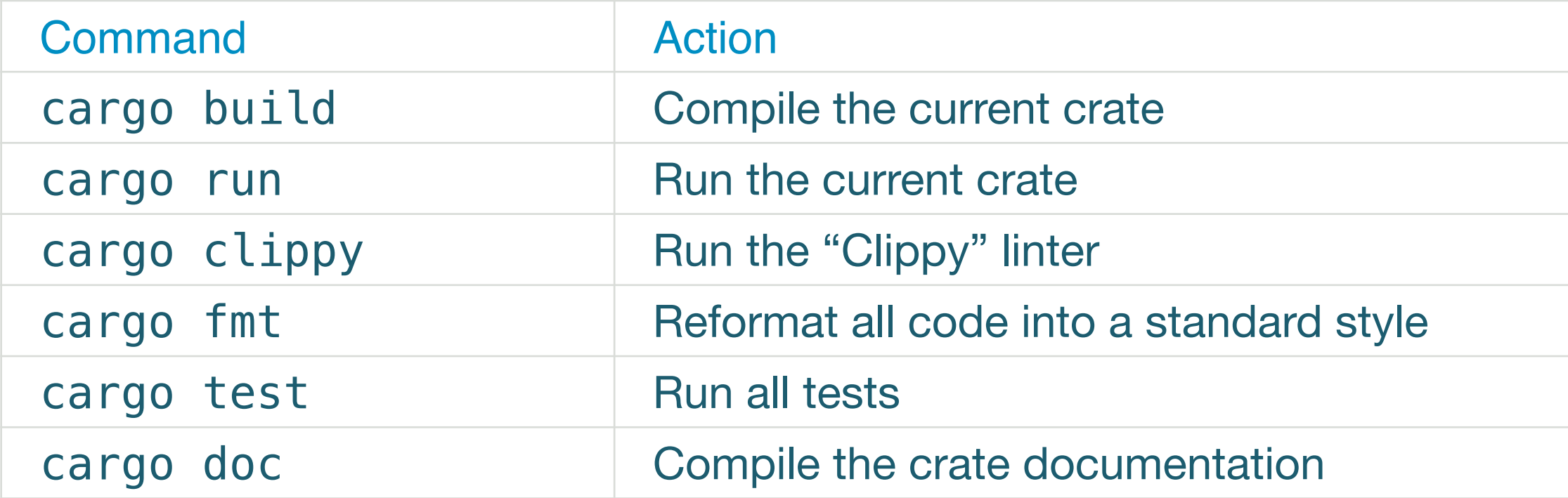

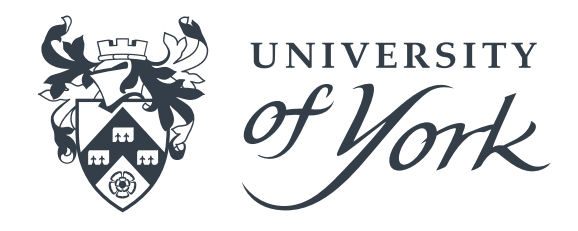

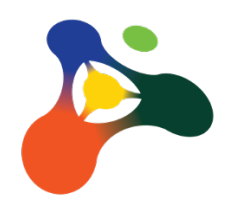

```
/// Converts temperatures to an absolute value in Kelvin
/// # Examples
/// 
1/1/// # use example_rust::*;
/// assert_eq!(to_absolute(Temperature::Celsius(0_f32)), 273.15_f32);
/// assert_eq!(to_absolute(Temperature::Celsius(100_f32)), 373.15_f32);
\frac{1}{2}pub fn to_absolute(temp: Temperature) -> f32 {
     match temp {
        Temperature:Kelvin(t) \Rightarrow t,
        Temperature::Celsius(t) \Rightarrow t + 273.15_f32,Temperature::Fahrenheit(t) => (t + 459.67_{17}f32) * (5_{17}f32 / 9 f32),
        Temperature::Rankine(t) => t *(5_f32 / 9_f32),
 }
}
```
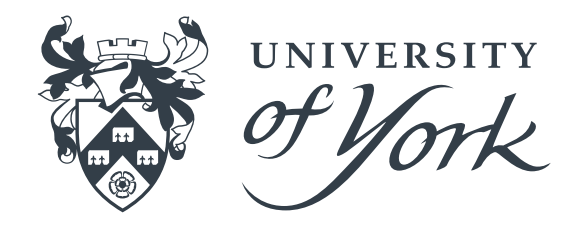

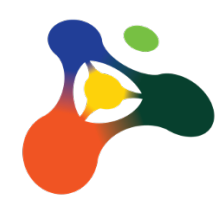

```
\circ apd500@U0Y22M075 ~/D/W/T/2/c/e/src (main)> cargo test
      Finished test [unoptimized + debuginfo] target(s) in 0.01s60a)running 1 test
 test tests::test_zero ... ok
 test result: ok. 1 passed; 0 failed; 0 ignored; 0 measured; 0 filtered out; finished in 0.00s
  running 0 tests
 test result: ok. 0 passed; 0 failed; 0 ignored; 0 measured; 0 filtered out; finished in 0.00s
    Doc-tests example-rust
  running 1 test
 test src/lib.rs - to\_absolute (line 16) ... ok
 test result: ok. 1 passed; 0 failed; 0 ignored; 0 measured; 0 filtered out; finished in 0.38s
```
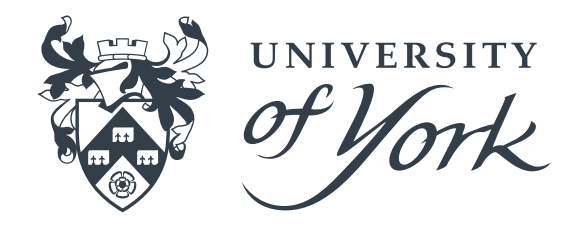

Running unittests src/lib.rs (/Users/apd500/Documents/Work/Talks/2023-rust-intro/code/example-rust/target/debug/deps/example\_rust-4002fcc298312

Running unittests src/bin/docs.rs (/Users/apd500/Documents/Work/Talks/2023-rust-intro/code/example-rust/target/debug/deps/docs-53667294f95132cf

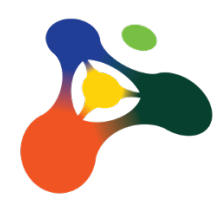

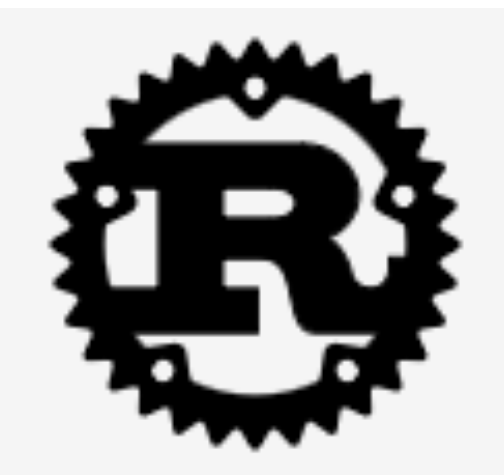

### In example\_rust

#### Enums

Temperature

#### **Functions**

to\_absolute

Click or press 'S' to search, '?' for more options

### Function example\_rust::to\_abso

pub fn to\_absolute(temp: Temperatu

Converts temperatures to an absolute value in Ke  $\left[ -\right] % \begin{minipage}[b]{.45\linewidth} \centering \includegraphics[width=\textwidth]{figs/fig_4-1.png} \caption{The number of times in the left end of the number of times in the right end of the number of times in the right end of the$ 

#### **Examples**

assert\_eq! (to\_absolute(Temperat assert\_eq!(to\_absolute(Temperature::Celsius(100\_f32)), 373.15\_f32);

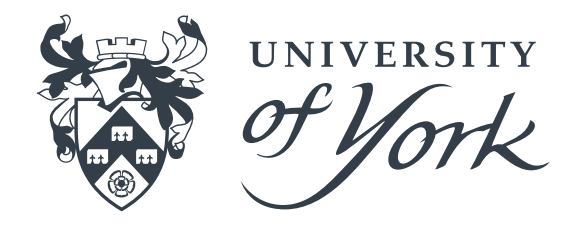

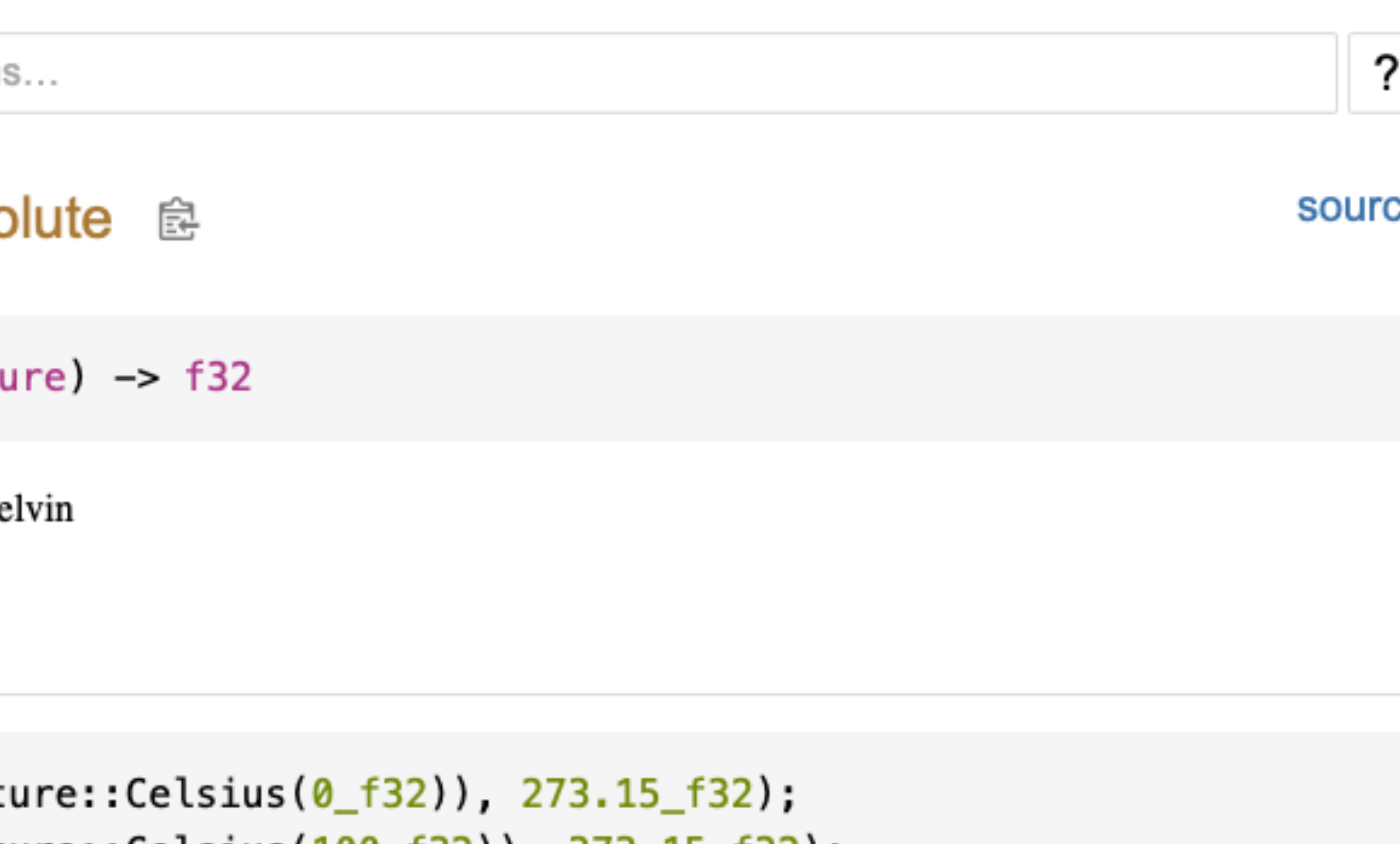

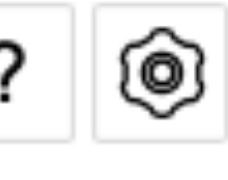

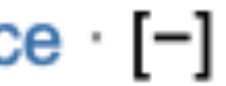

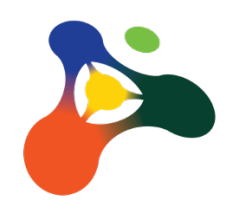

# **Summary**

Rust has a few features that prevent memory bugs and help ensure reliable & reproducible code

- Values are statically typed (this is good)
- Strict ownership model prevents memory errors and data races
- Asynchronous & parallel code is easy & safe to write
- Simple testing and documentation
- Strict error handling
- Unsafe code (for example FFI) is clearly marked with the unsafe keyword
- Zero-cost high-level abstractions (*e.g*. iterators) feel like Python
- Code is statically compiled, removing most(?) dependency issues
- Code is semantically versioned
- Cross compilation is easy
- Installation is usually trivial

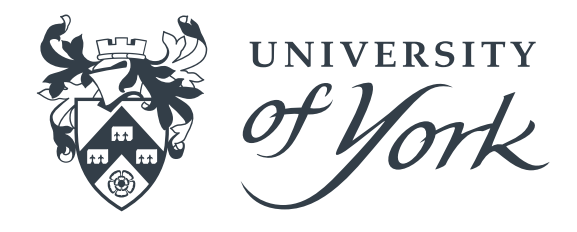

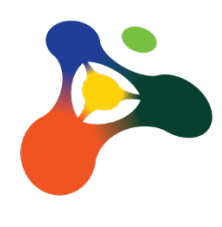

# **Useful Links**

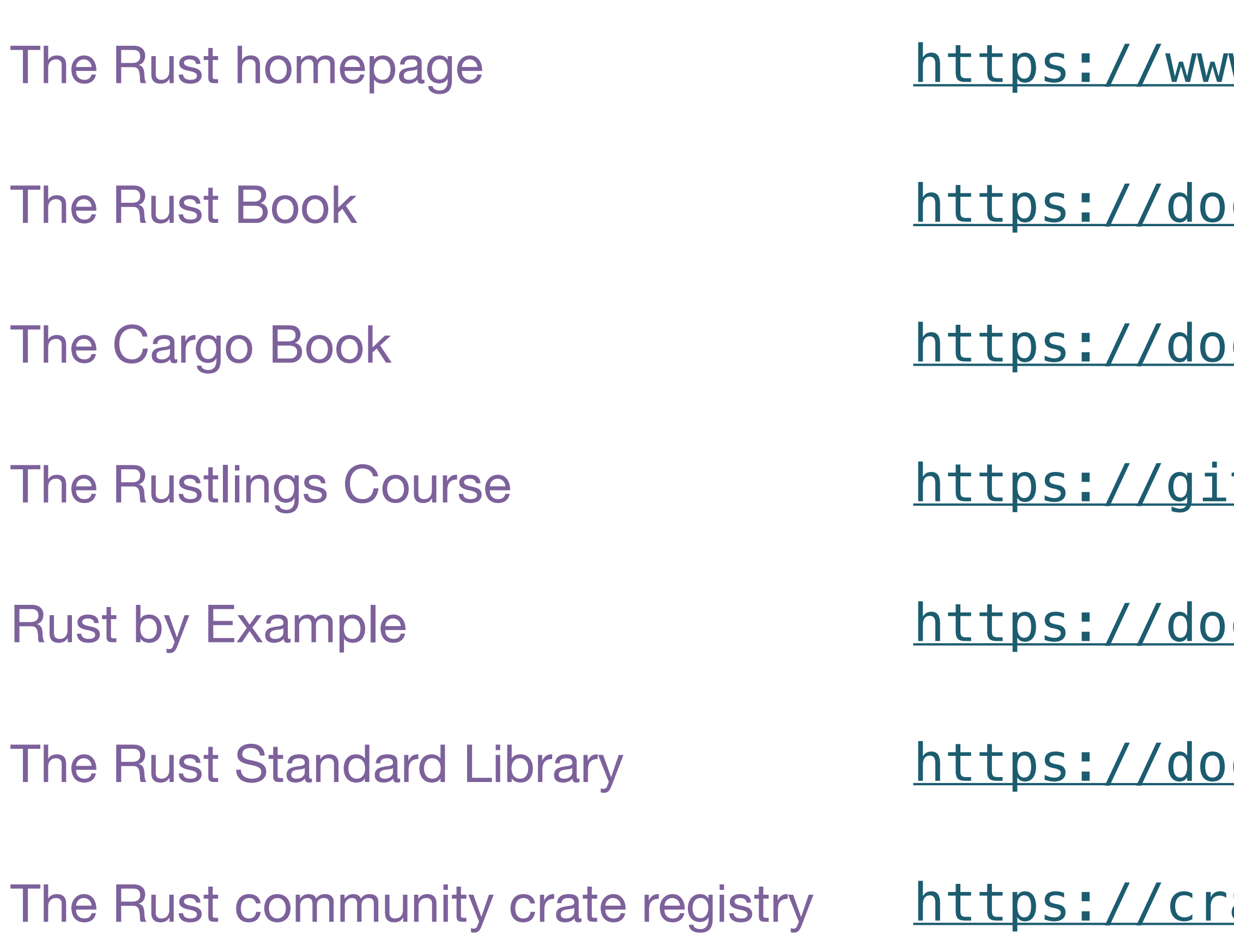

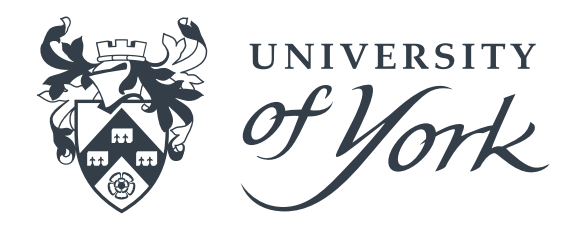

- w.rust-lang.org/
- Ic.rust-lang.org/book/
- oc.rust-lang.org/cargo/
- thub.com/rust-lang/rustlings/
- Rust-lang.org/stable/rust-by-example/
- Ic.rust-lang.org/std/
- ates.io/

# **The TF Data Science Group**

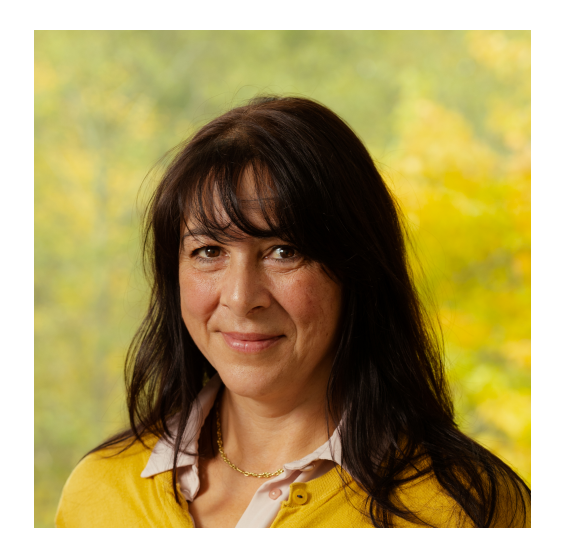

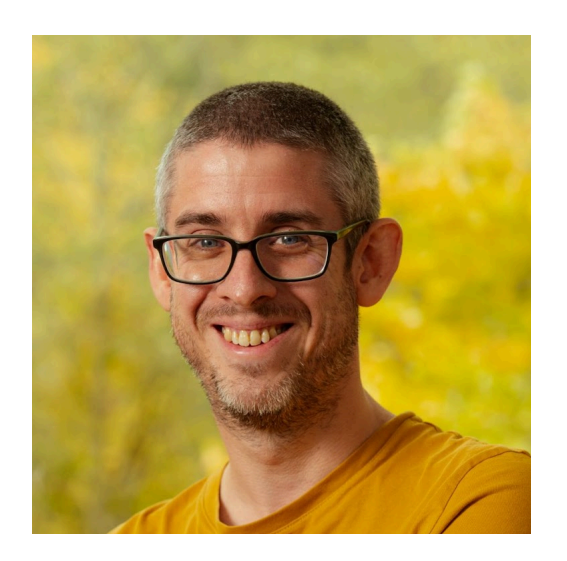

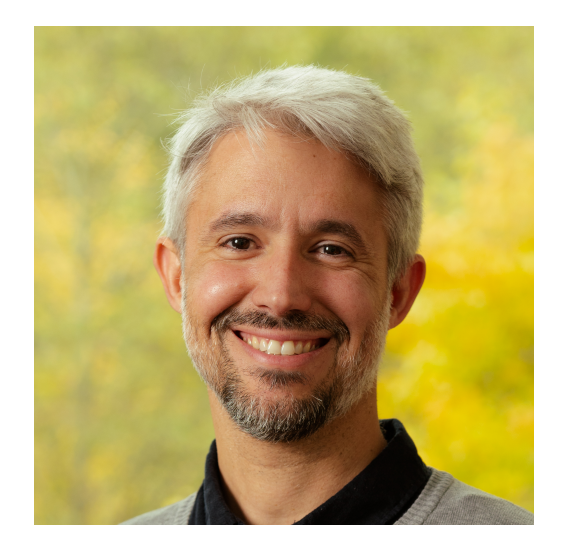

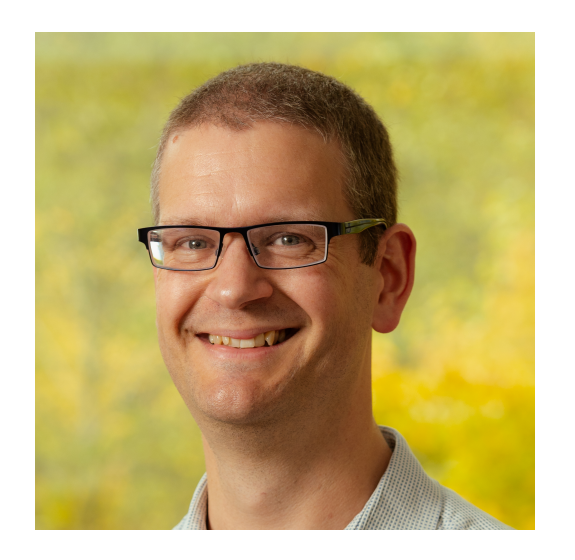

- **Bioinformatics**
- Machine learning & AI
- Mathematical / statistical techniques
- Modelling, simulation & visualisation
- Data reproducibility, security, anonymity
- Scientific software development

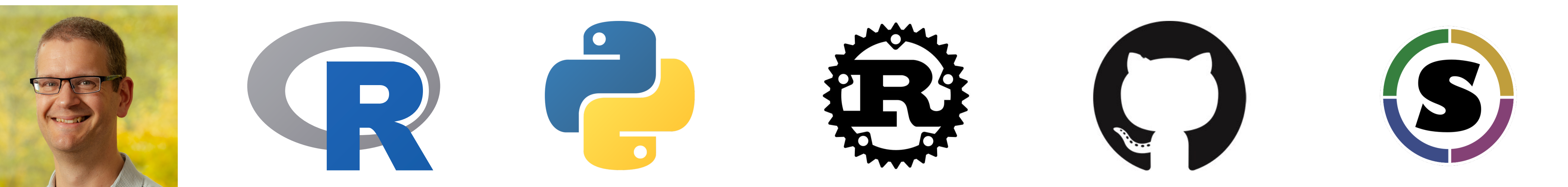

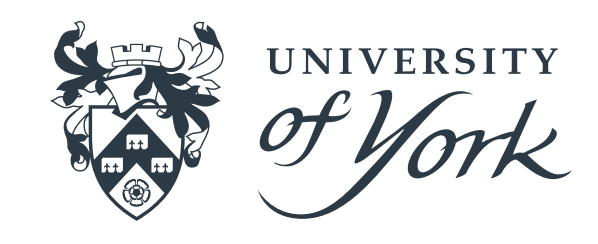

We're Part of the York University Bioscience Technology Facility

Teaching is increasingly important

- Specific techniques & skills
- Drop-in & "clinic" style advice
- Research computing skills
- Data handling
- Programming

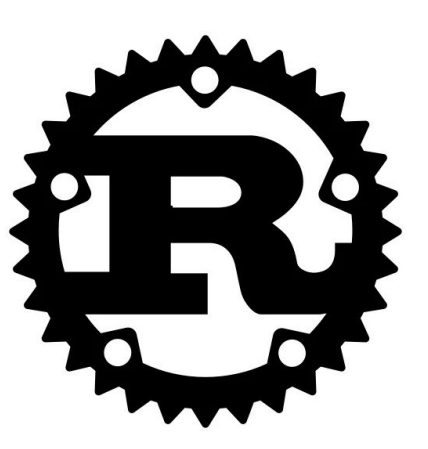

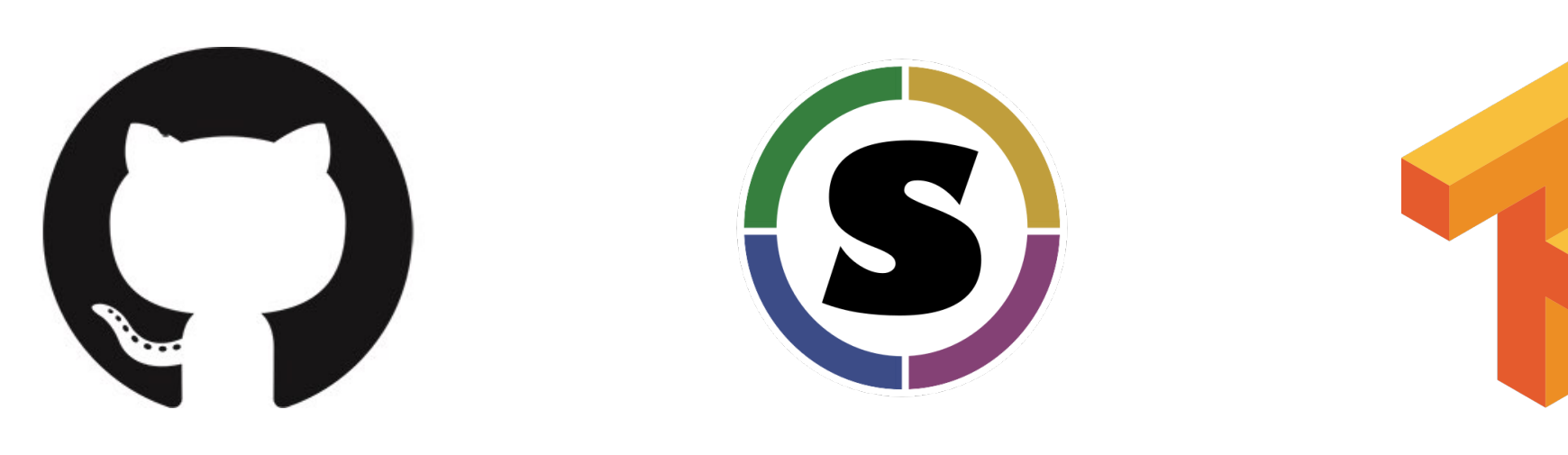

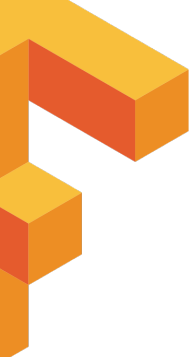

## *Many* courses that we can deliver if there is interest:

- Introduction to Neural Networks in Python
- Introduction to Rust programming
- Advanced Rust Programming
- RNA Sequence analysis in R
- Introduction Genome Assembly
- Introduction to Data Science
- Introduction to Research Computing

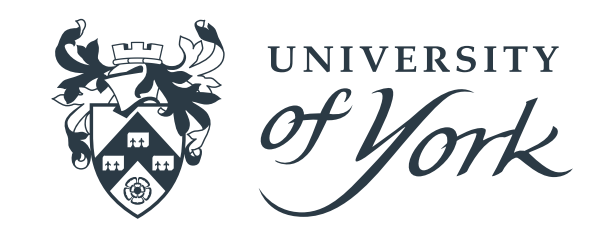

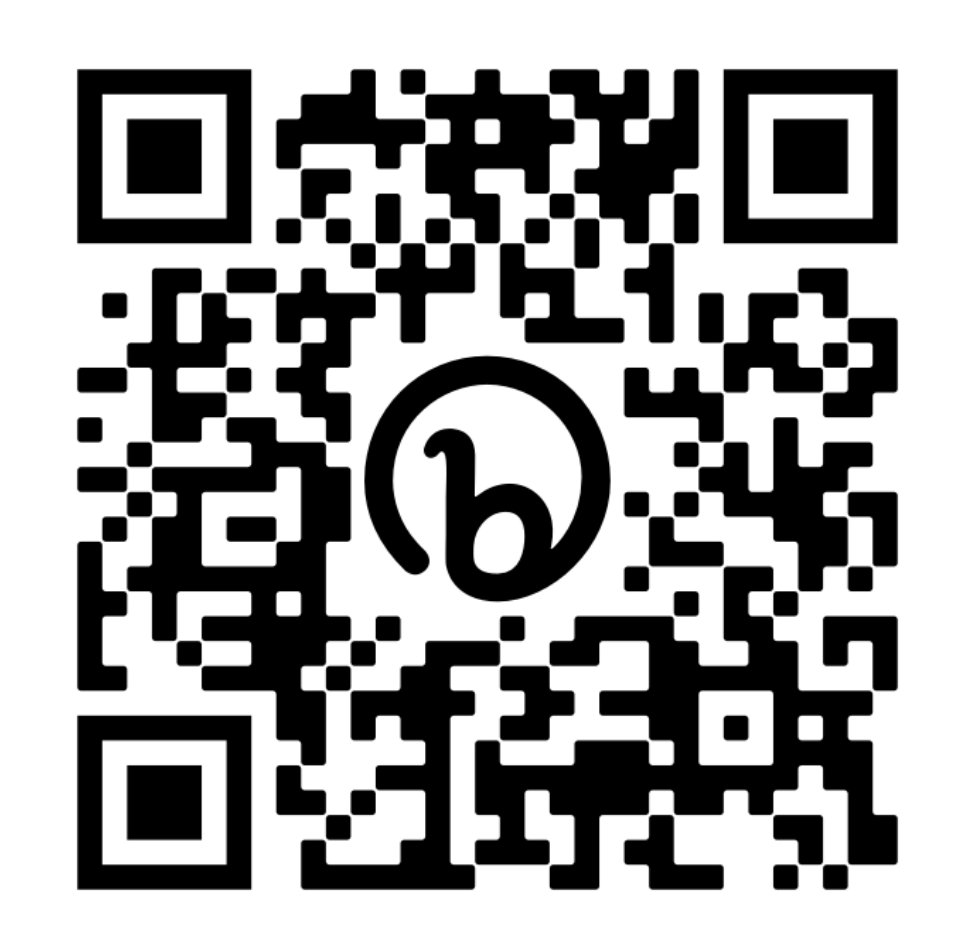

# **2023 Training Courses**

@tf\_datascience

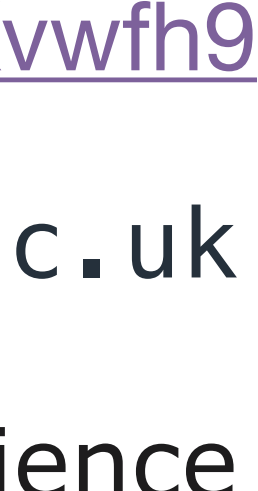

alastair.droop@york.ac.uk

## https://www.york.ac.uk/biology/technology-facility/tfcourses/data-science-courses/

<https://forms.gle/i9pKR33VvGBKvwfh9>